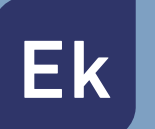

**EKSELANS BY ITS** 

## **HOTSPOT BY EK**

## **PORTAL CAUTIVO Y AUDITORÍA DE RED PROFESIONAL**

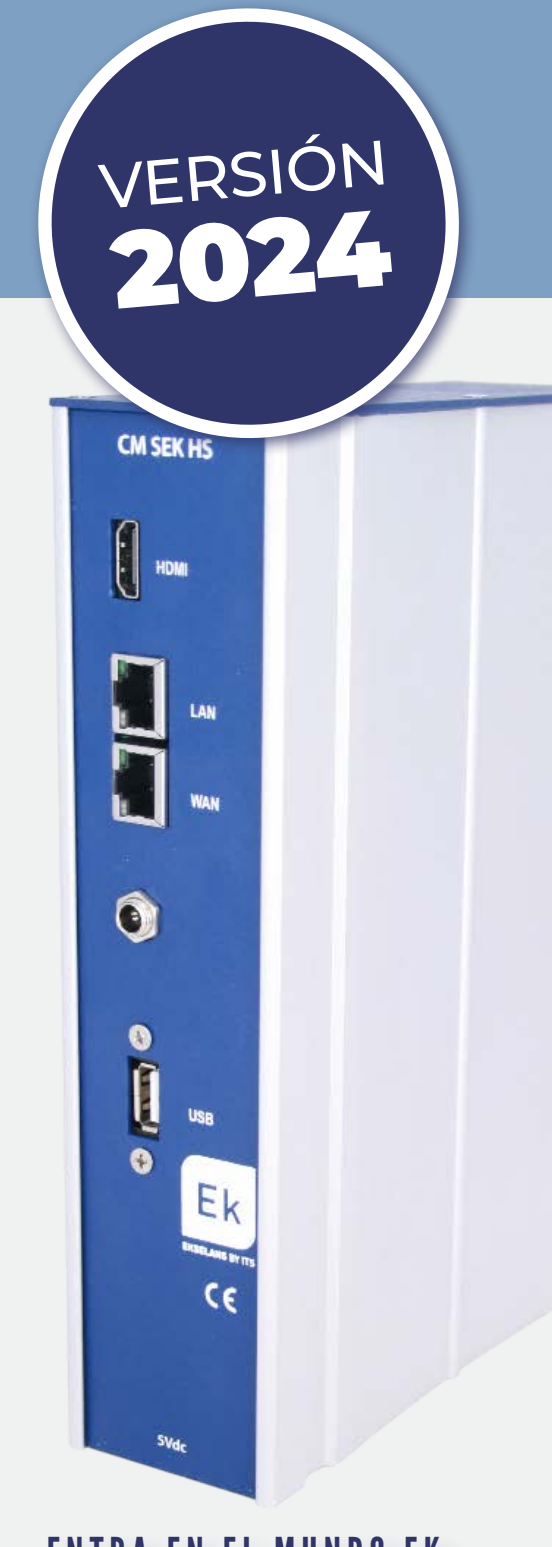

ENTRA EN EL MUNDO EK

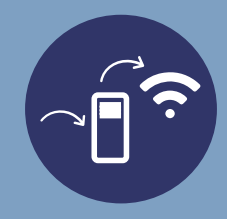

## **SOLUCIÓN PROFESIONAL DE PORTAL CAUTIVO Y AUDITORÍA DE RED**

El HotSpot profesional de Ekselans by ITS ha sido diseñado para su instalación en entornos empresariales y hoteleros, así como en cualquier red WiFi pública en la que se requiera autentificación de usuarios y registro de actividad.

A través de una sencilla configuración, el instalador podrá definir todos los parámetros necesarios para ofrecer diversos métodos de acreditación en redes WiFi (registro directo, correo electrónico con comprobación de veracidad, tickets con contraseñas predefinidas, redes sociales,…). Así mismo el sistema permite definir perfiles de usuarios para asignación de tiempos y velocidades de conexión.

Además del portal cautivo, el HotSpot by EK ofrece un potente sistema de auditoría de red que permite analizar estadísticas de consumo de internet por conexión, así como registrar y almacenar la actividad de los distintos usuarios conectados a la red WiFi (identificación del dispositivo, dominios visitados, tiempos de conexión, …), todo ello en cumplimiento estricto con las nuevas normativas de interceptación legal y protección de datos.

#### **Portal Cautivo**

- Configuración sencilla del entorno de bienvenida para los usuarios
- Varios sistemas de acceso: registro directo, tickets con contraseñas personalizadas, redes sociales (Facebook)
- Posibilidad de definir los campos para el acceso (nombre, nacionalidad, habitación, email,…)
- Funcionalidad de acceso mediante verificación del email del usuario
- Definición de ancho de banda y del tiempo máximo de conexión por sesión
- Creación de listas blancas
- Posibilidad de conexión a impresora de tickets para contraseñas

#### **Auditoría de red**

- Registro de actividad de los usuarios conectados a la red **WiFi**
- Almacenamiento interno de la dirección MAC del dispositivo, dominios visitados, horarios de conexión a cada uno de ellos…
- Estadísticas de uso de recursos de internet por usuario
- Posibilidad de definir un back-up externo en la nube (Dropbox, Google Drive,…)
- En cumplimiento estricto con las nuevas normativas de interceptación legal y protección de datos

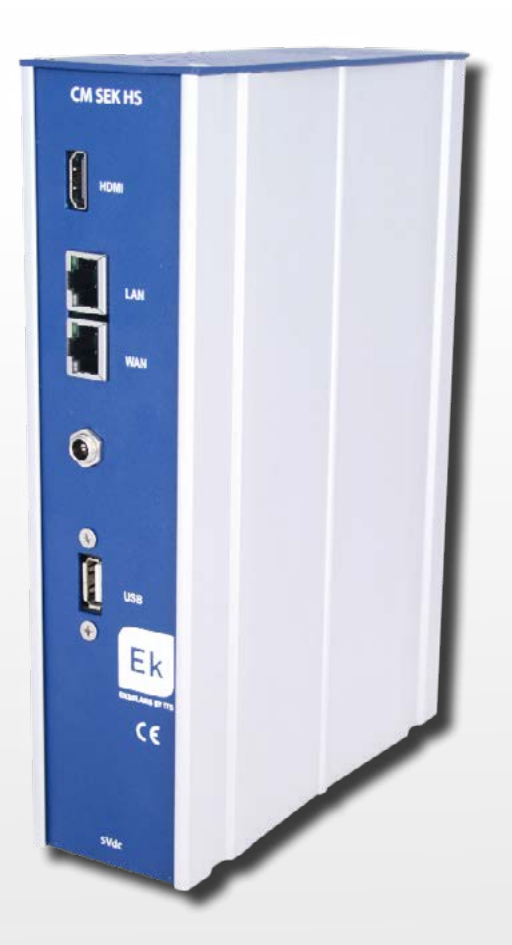

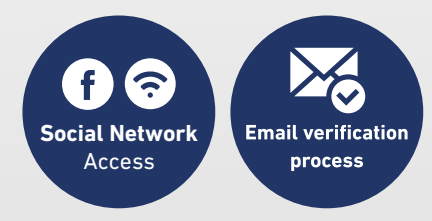

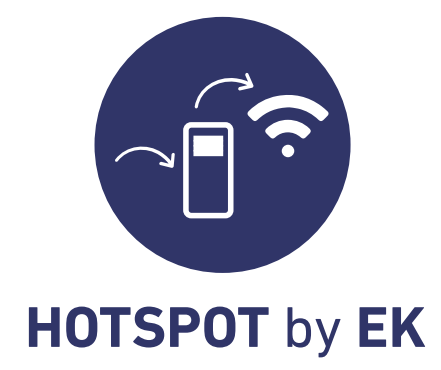

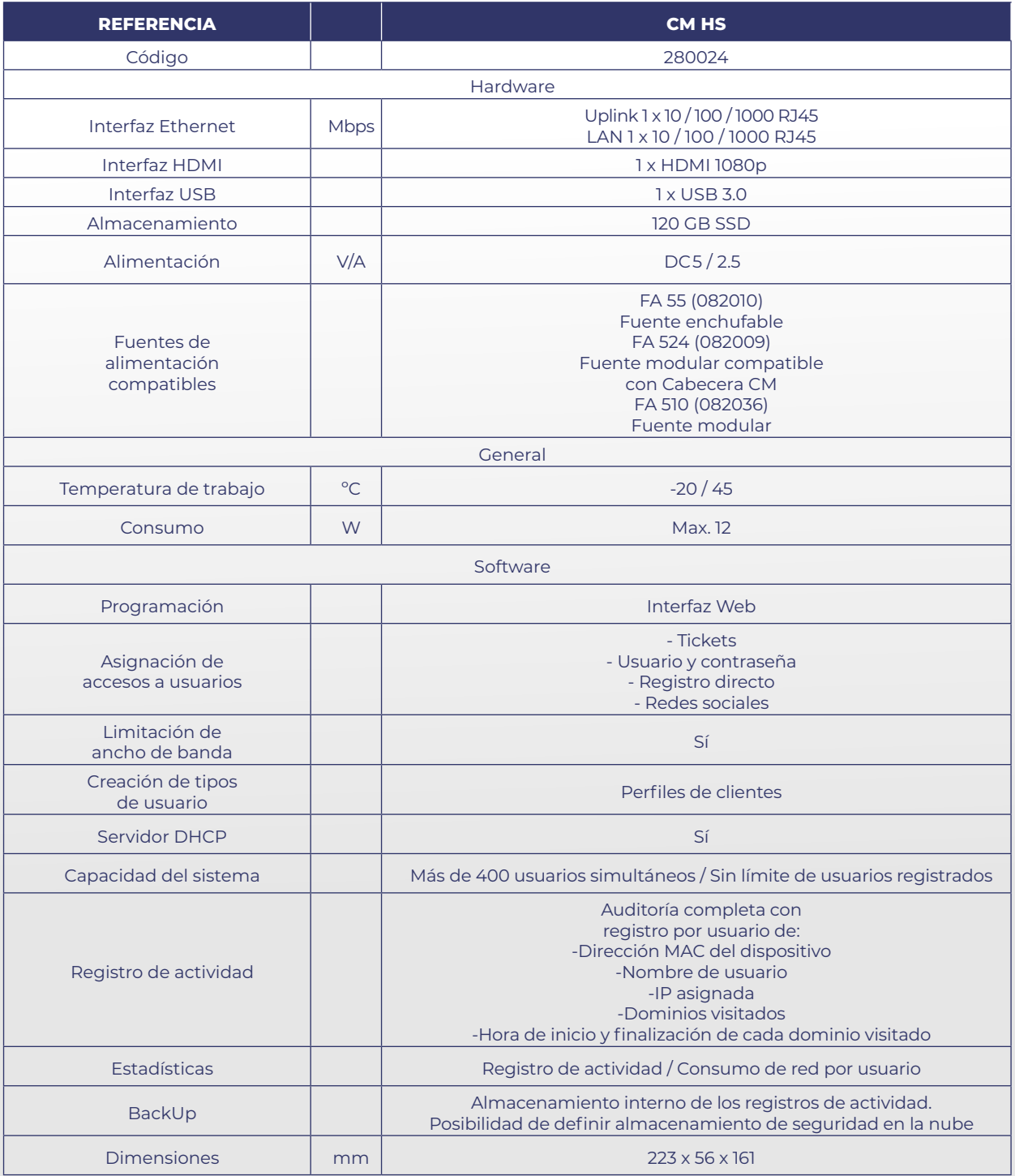

# **EJEMPLOS DE INSTALACIÓN**

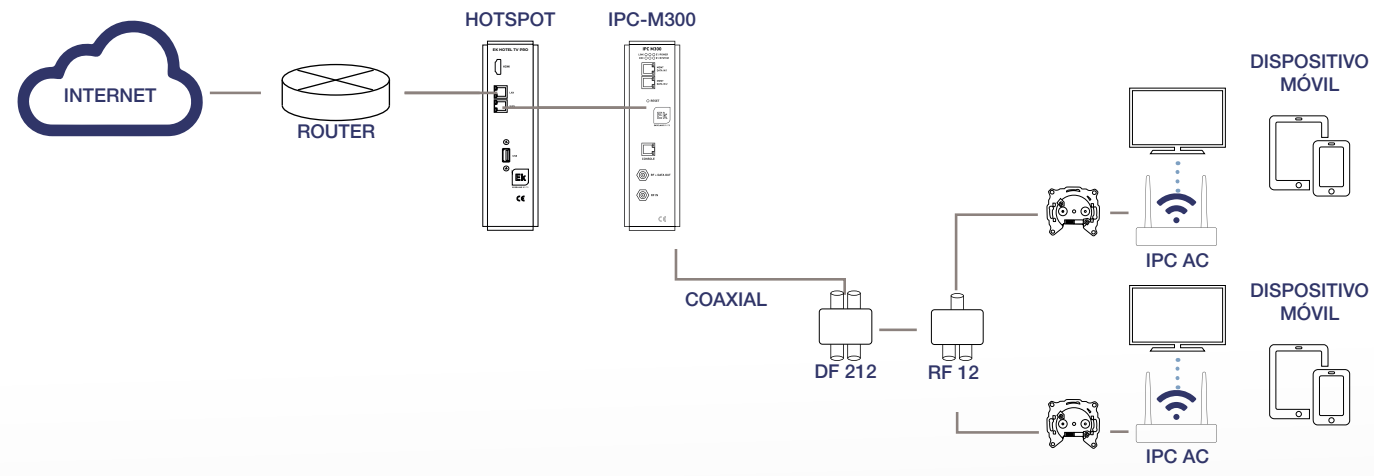

#### **EJEMPLO 1**

Instalación de HotSpot by EK con sistema EKOAX PLUS (internet por coaxial)

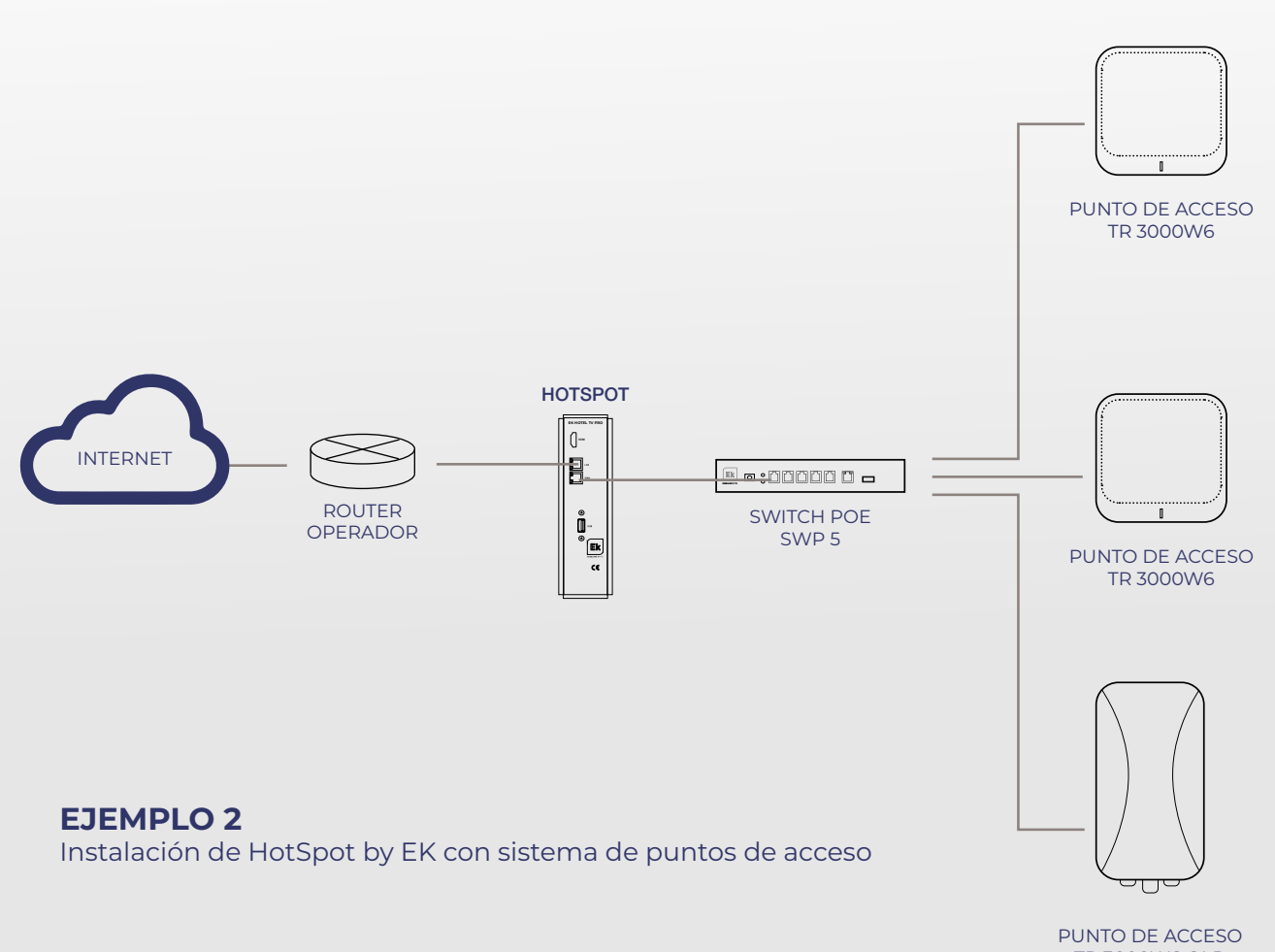

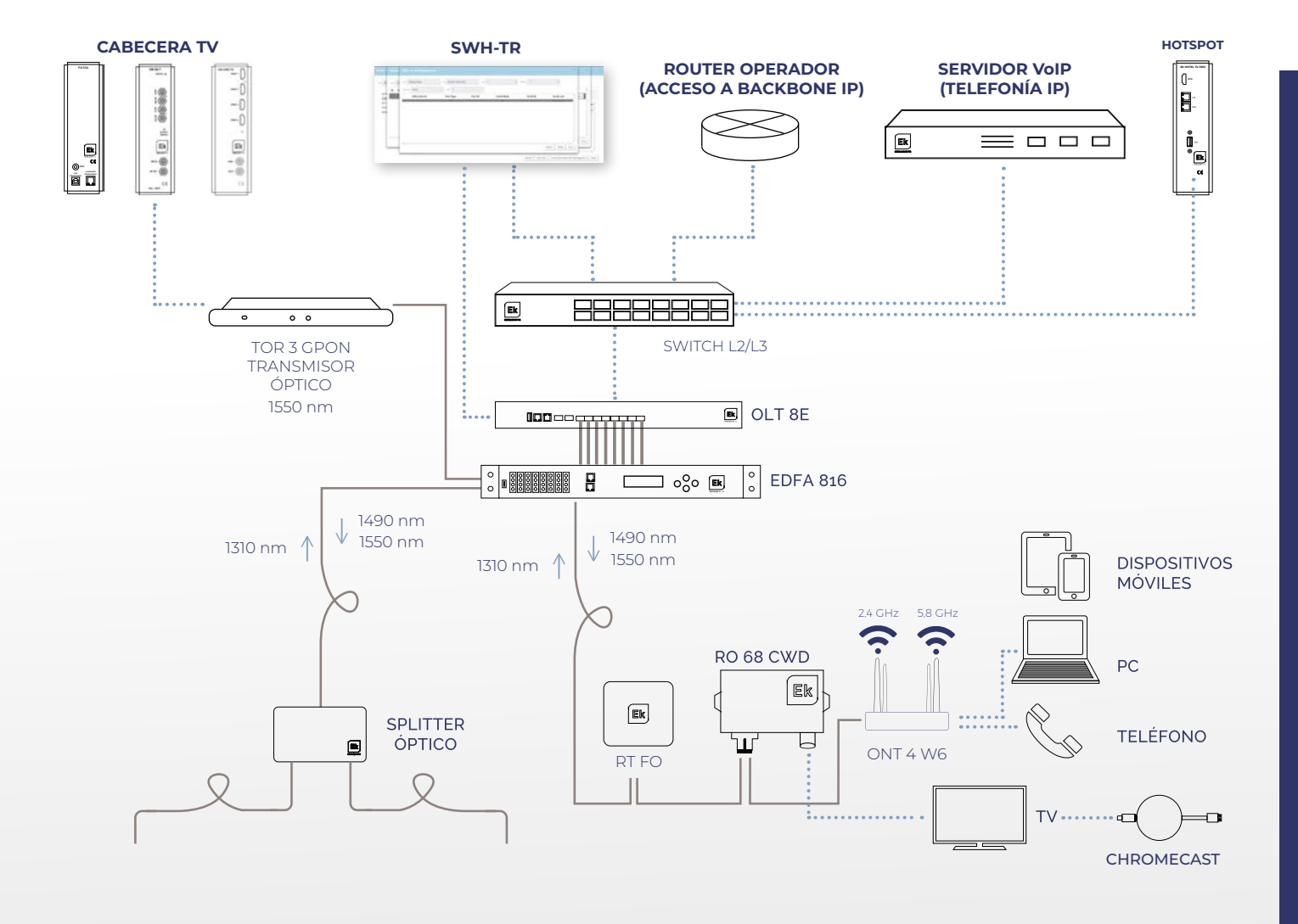

#### **EJEMPLO 3** Instalación de red GPON con conexión WiFi y HotSpot integrado

#### **1.** Ejemplo de página de bienvenida (Portal Cautivo)

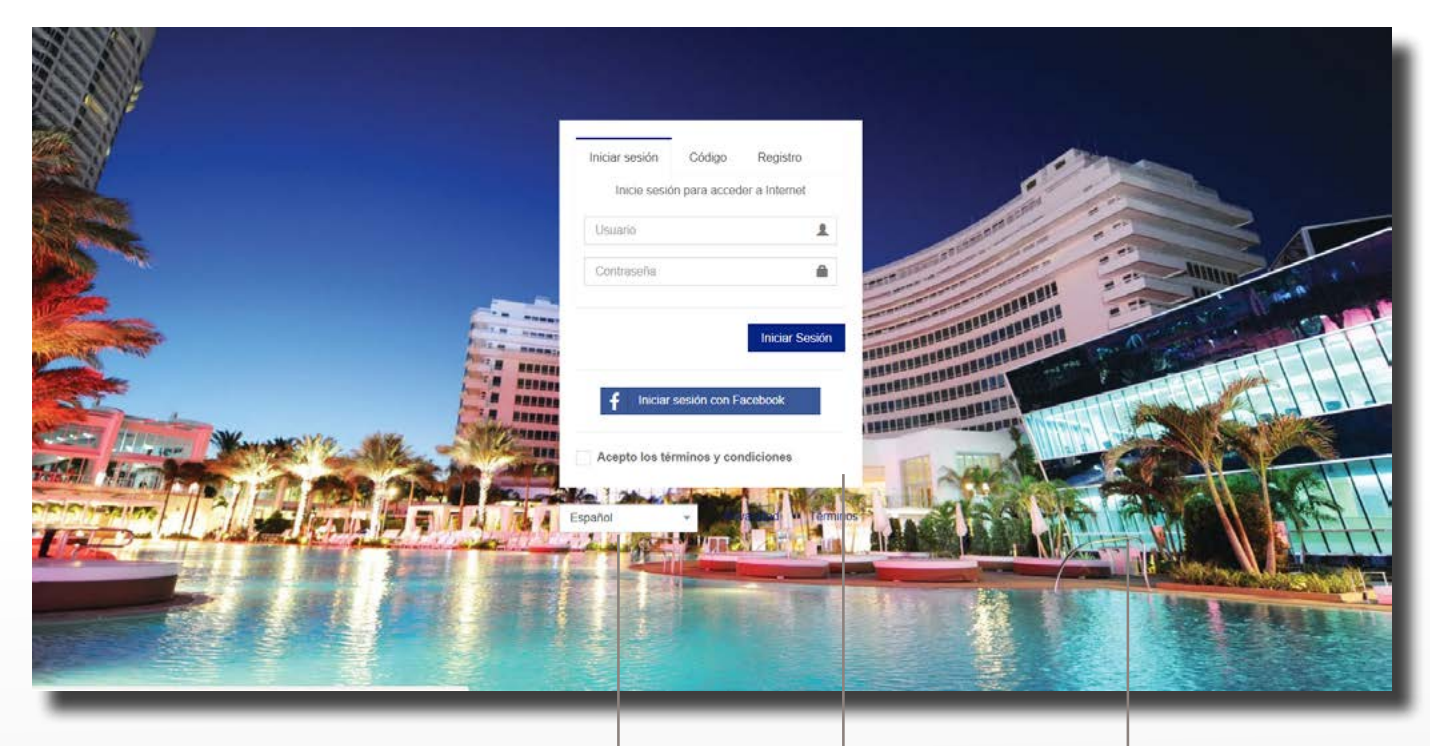

Selección de idioma

Formulario de inicio de sesión mediante usuario y contraseña

Fondo personalizable

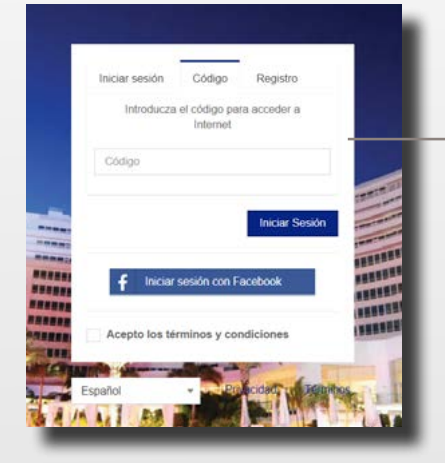

Inicio de sesión mediante código de acceso (Ticket)

> Inicio de sesión mediante registro de usuario (Campos personalizables)

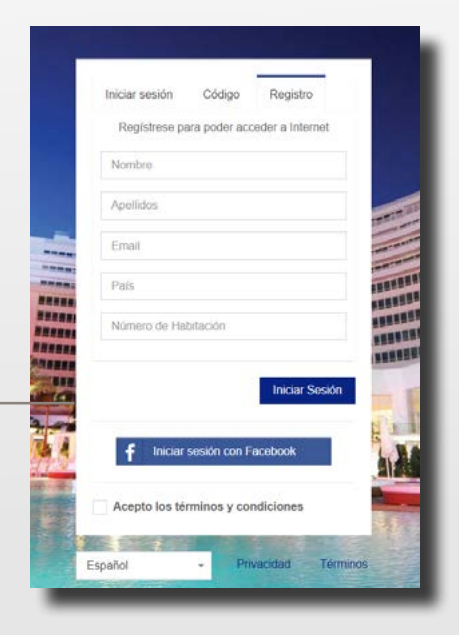

## **2.** HotSpot manager. Página interna de configuración del portal cautivo

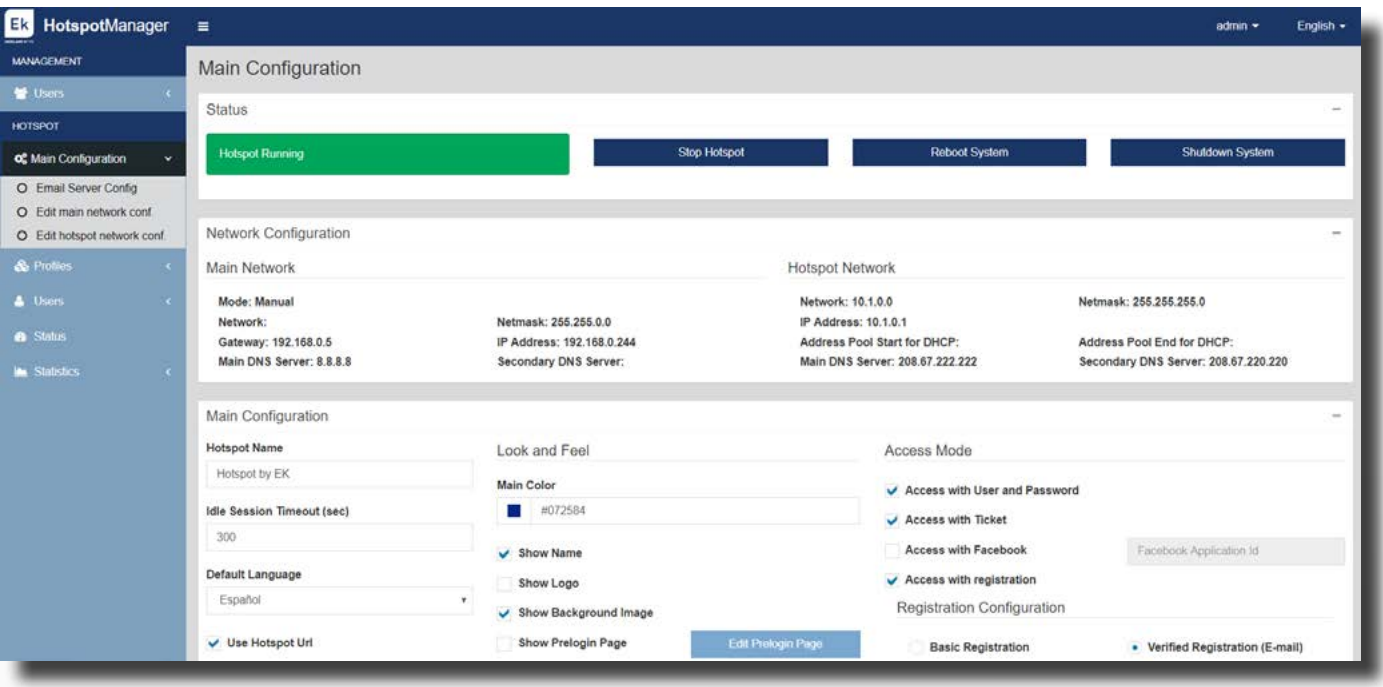

#### **3.** HotSpot manager. Creación de perfiles de usuario

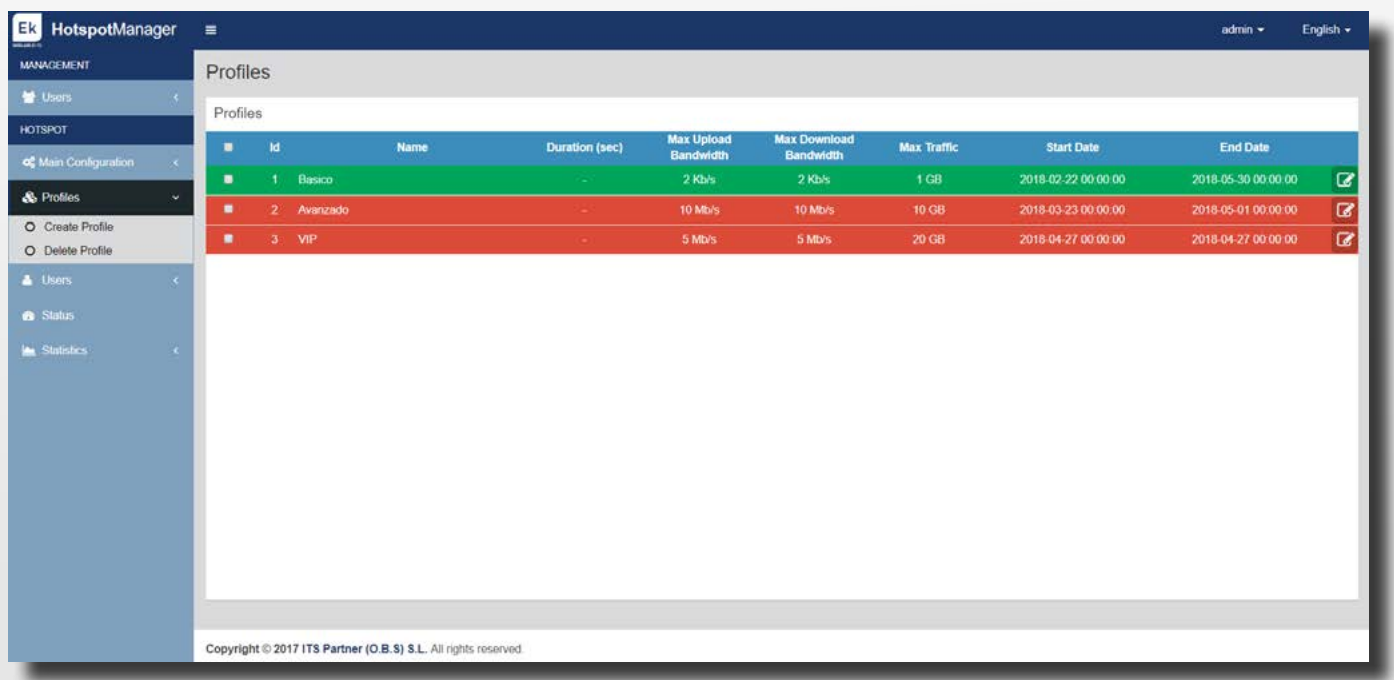

#### **4.** Portal cautivo. Creación de usuarios

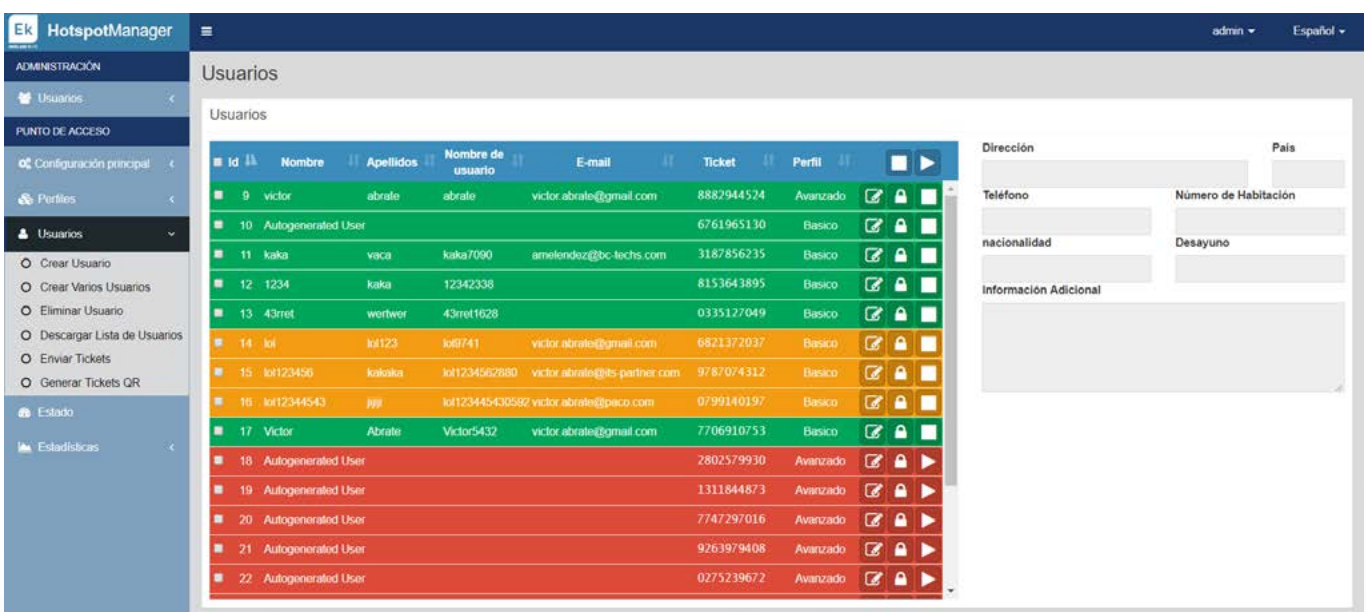

#### **5.** Auditoría de red. Análisis estadístico del consumo de red

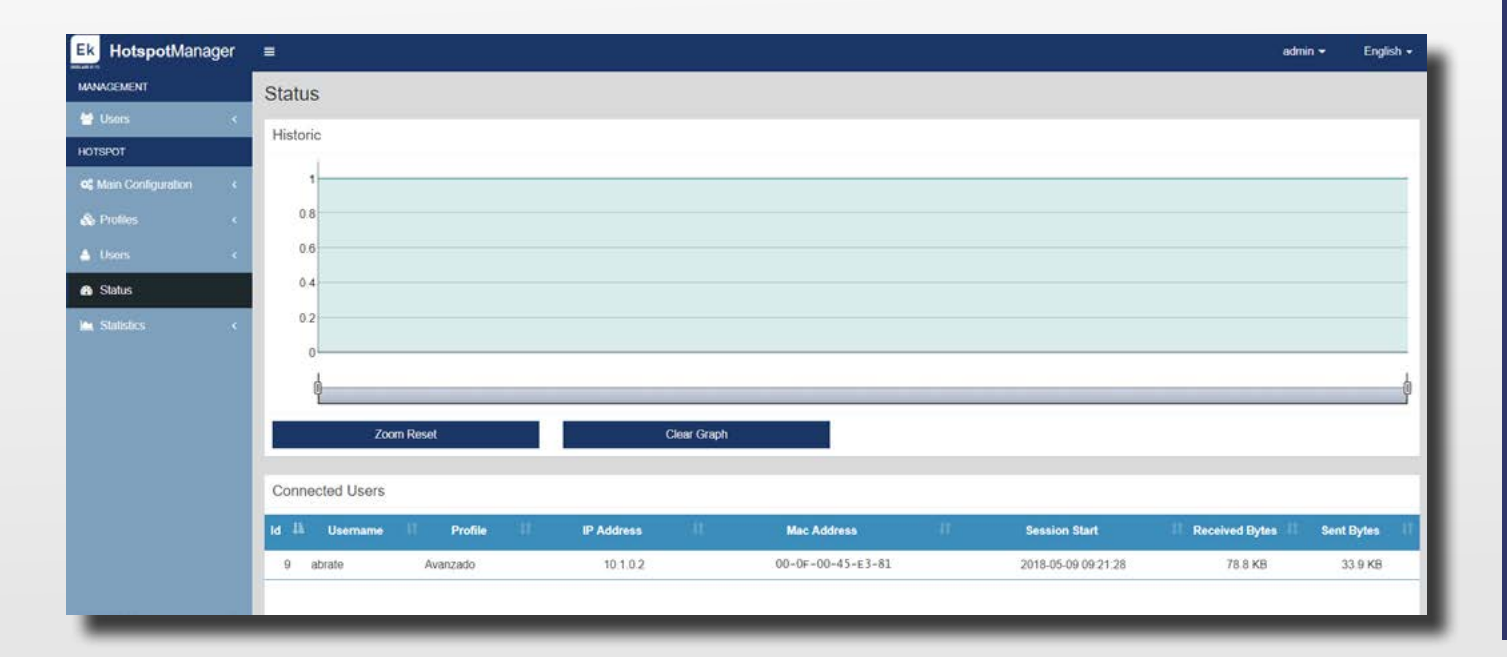

## **6.** Auditoría de red. Análisis estadístico del consumo de red filtrado por usuario

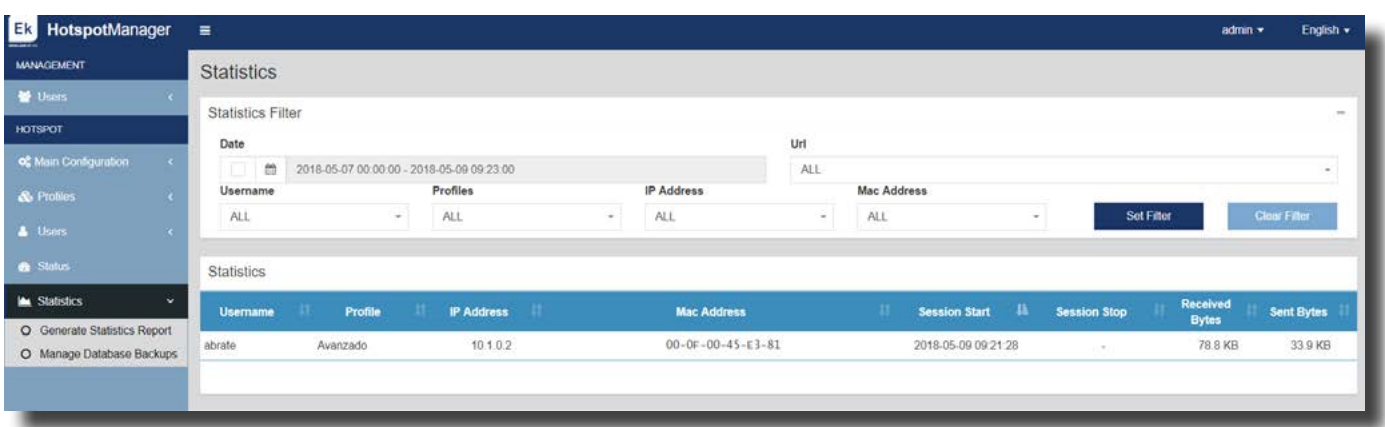

## **7.** Auditoría de red. Registro de datos de actividad de los usuarios

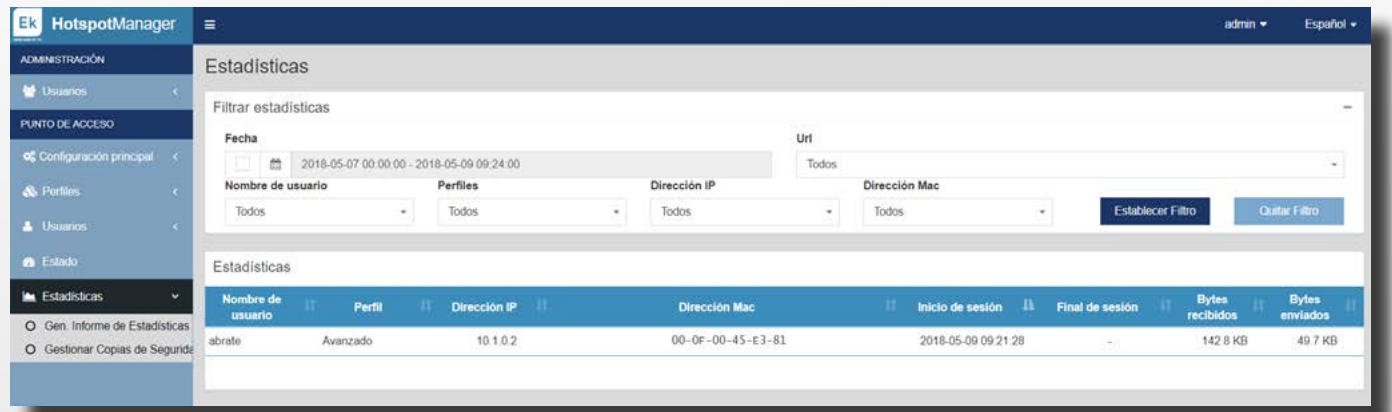

## **8.** Auditoría de red. Acceso a los archivos de registro de actividad.

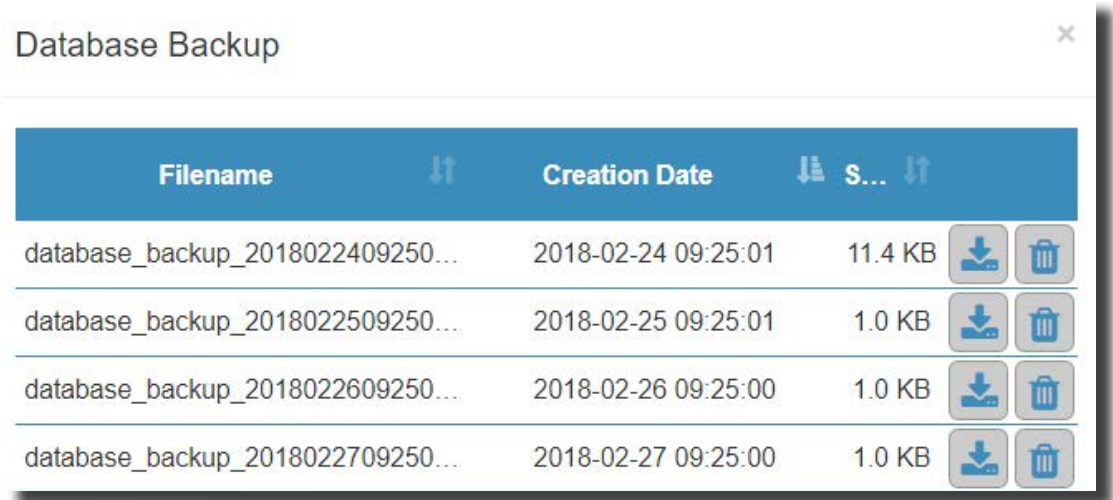

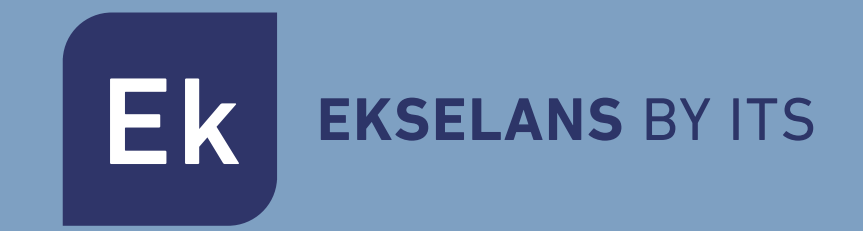

#### **EKSELANS by ITS**

**ITS Partner O.B.S. S.L** Tel: +34 93 583 95 43 info@ek.plus